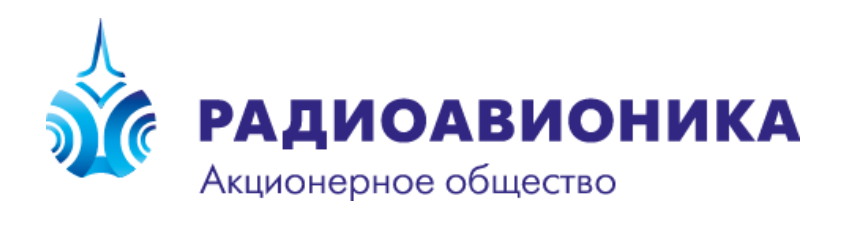

## Прикладное программное обеспечение системы микропроцессорной централизации ЭЦ-ЕМ и микропроцессорной автоблокировки АБТЦ-ЕМ. «ППО ЭЦ-ЕМ/АБТЦ-ЕМ»

ЖРГА.10023-01

**Описание процесса установки**

Санкт-Петербург 2024

Установка прикладного программного обеспечения на объекте внедрения системы ЭЦ-ЕМ/АБЦ-ЕМ может осуществляться только сотрудниками подразделения пусконаладочных работ или сервисного центра АО «Радиоавионика».

После выполнения работ по адаптации базового ППО под конкретный объект внедрения в соответствующем подразделении АО «Радиоавионика» сгенерированный программный код передается в соответствии с внутренними процедурами в другое подразделение АО «Радиоавионика» отвечающее за сборку загрузочного модуля ПО ЦПУ УВК.

Загрузочный модуль ПО ЦПУ УВК собирается из программных объектных файлов адаптированного ППО и программных объектных файлов системного ПО ЦПУ УВК. Собранный загрузочный модуль ПО ЦПУ УВК записывается на флеш-носители с оформлением необходимой документации, после чего в соответствии с внутренними процедурами передается в отдел комплексных испытаний АО «Радиоавионика» для испытаний на заводском тестирующем комплексе.

После испытаний на заводском тестирующем комплексе флешносители загрузочного модуля ПО ЦПУ УВК в соответствии с внутренними процедурами передаются сотрудникам подразделения пусконаладочных работ или сервисного центра АО «Радиоавионика», которые устанавливают эти флеш-носители в вычислительные модули ЦПУ УВК на конкретном объекте внедрения и оформляют соответствующие документы (акты об установке ПО).

По вопросам сопровождения ПО обращаться в сервисный центр АО «Радиоавионика»: т.: (812) 458-67-40, эл. почта: [sc@radioavionica.ru](mailto:sc@radioavionica.ru)

По вопросам установки проверочного образца ПО обращаться по тел. 8(921) 440-11-64 – заместитель директора НТК ЖАТ по развитию Михайлов Алексей Викторович.

## **Список сокращений и обозначений**

- ПО программное обеспечение;
- ППО прикладное программное обеспечение;
- ЦПУ центральное постовое устройство;
- УВК управляющий вычислительный комплекс.